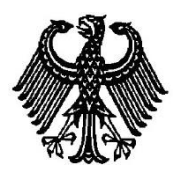

## **BUNDESPATENTGERICHT**

17 W (pat) 9/13 \_\_\_\_\_\_\_\_\_\_\_\_\_\_\_\_\_\_\_\_\_\_\_

**(Aktenzeichen)**

…

## **B E S C H L U S S**

**In der Beschwerdesache**

**betreffend die Patentanmeldung 10 2009 018 928.9**

hat der 17. Senat (Technischer Beschwerdesenat) des Bundespatentgerichts in der Sitzung am 10. November 2016 unter Mitwirkung des Vorsitzenden Richters Dipl.-Phys. Dr. Morawek, der Richterin Eder, der Richterin Dipl.-Phys. Dr. Thum-Rung sowie des Richters Dipl.-Phys. Dr. Forkel

Auf die Beschwerde der Anmelderin wird der Beschluss der Prüfungsstelle für Klasse G 06 T des Deutschen Patent- und Markenamts vom 14. September 2012 aufgehoben und das Patent mit folgenden Unterlagen erteilt:

Patentansprüchen 1 bis 8 vom 20. September 2016, wobei im Patentanspruch 1 in Merkmal c) "der der Hauptachse" in "der Hauptachse" geändert wird und im Patentanspruch 7 der Ausdruck "der Nebenachsen-Koordinatenwert nicht korrigiert wird" geändert wird in "der Nebenachsen-Koordinatenwert des Startpunkts nicht korrigiert wird",

Beschreibung Seiten 1 und 2 vom 18. Juli 2016, eingegangen am 20. Juli 2016,

Beschreibung Seiten 3 bis 39, eingegangen am 12. Juni 2009,

18 Blatt Zeichnungen mit Figuren 1, 2, 6, 18 bis 32, eingegangen am 12. Juni 2009,

15 Blatt Zeichnungen mit Figuren 3 bis 5, 7 bis 17, 33 vom 11. November 2009.

## **G r ü n d e :**

**I.**

Die vorliegende Patentanmeldung ist am 28. April 2009 beim Deutschen Patentund Markenamt in englischer Sprache eingereicht worden. Sie beansprucht die Priorität einer japanischen Voranmeldung vom 27. Juni 2008 und trägt in der deutschen Übersetzung die Bezeichnung

"Linienzeichenverfahren".

Die Prüfungsstelle für Klasse G06T hat in der Anhörung vom 14. September 2012 die Anmeldung zurückgewiesen, da der jeweilige Anspruch 1 des damals geltenden Hauptantrags und der damals geltenden Hilfsanträge 1 und 2 nicht klar, eindeutig und präzise erkennen ließen, was als patentfähig unter Schutz gestellt werden soll (§ 34 Abs. 3 Nr. 3 PatG).

Gegen diesen Beschluss wendet sich die am 17. November 2012 eingegangene Beschwerde der Anmelderin.

Die Beschwerdeführerin beantragt sinngemäß,

den angegriffenen Beschluss aufzuheben und das nachgesuchte Patent mit folgenden Unterlagen zu erteilen:

- Patentansprüchen 1 bis 8 vom 20. September 2016,
- Beschreibung Seiten 1 und 2 vom 18. Juli 2016, eingegangen am 20. Juli 2016,
- Beschreibung Seiten 3 bis 39, eingegangen am 12. Juni 2009,
- 18 Blatt Zeichnungen mit Figuren 1, 2, 6, 18 bis 32, eingegangen am 12. Juni 2009,
- 15 Blatt Zeichnungen mit Figuren 3 bis 5, 7 bis 17, 33 vom 11. November 2009.

Im Prüfungsverfahren vor dem Deutschen Patent- und Markenamt sind folgende Druckschriften genannt worden:

**D1**: US 7 307 628 B1

**D2**: US 5 729 750 A

**D3**: OpenGL SuperBible: "14 Rasterization and Operations on the Framebuffer", 22. Juni 2008, S. 1 bis 5; mit Altersnachweis gemäß Internet Archive WayBack,

http://www.opengl.org/resources/faq/technical/rasterization.htm

**D4**: Segal, M. et al.: The Open GL Graphics System: A Specification. Version 1.1 vom 4.3.1997, URL:

http://www.graphics.stanford.edu/courses/cs448a-01-fall/GLspec1.1.pdf

**D5**: Sun, C. et al.: Hardware Acceleration for Spatial Selections and Joins; Proc. ACM SIGMOD International Conference on Management of Data, 2003, S. 455 bis 466

**D6**: US 2004/0139080 A1

**D7**: US 2008/0062204 A1

**D8**: OpenGL-Forumseintrag vom September 2003, URL: http://www.opengl.org/discussion\_boards/showthread.php/147055-2Dlinerendering?p=1054333#post1054333

**D9**: "Processing"-Forumseintrag von 2007, URL: http://processing.org/bugs/bugzilla/501.html

Die geltenden Patentansprüche 1 bis 8 lauten (mit markierten Korrekturen von offensichtlichen Fehlern):

"**1.** Linienzeichenverfahren zum Zeichnen einer Linie, deren Koordinaten gegeben sind, auf einem Bildschirm, auf dem Pixel angeordnet sind, gemäß einer Diamond-Exit-Regel, welches Verfahren die Schritte umfasst:

a) Bestimmen einer horizontalen oder vertikalen Achse als Hauptachse, je nachdem, ob der Betrag der Differenz zwischen den x-Koordinatenwerten des Endpunkts und des Startpunkts der Linie größer oder kleiner ist als der Betrag der Differenz zwischen den y-Koordinatenwerten des Endpunkts und des Startpunkts,

b) Korrigieren der Koordinatenwerte des Startpunkts und/oder des Endpunkts der Linie,

b1) wobei der Hauptachsen-Koordinatenwert des Startpunkts nur dann korrigiert wird, wenn dieser im Äußeren des Rautenrahmens eines Pixels liegt, wobei der Hauptachsen-Koordinatenwert des Startpunkts zum Hauptachsen-Koordinatenwert des Mittelpunkts desjenigen Pixels korrigiert wird, in dem ein vom Startpunkt ausgehendes Liniensegment zum ersten Mal einen Rautenrahmen von innen nach außen kreuzt, und

b2) was den Endpunkt anbelangt, dessen Hauptachsen-Koordinatenwert zum Hauptachsen-Koordinatenwert des Mittelpunkts desjenigen Pixels korrigiert wird, in dem ein zum Endpunkt hinlaufendes Liniensegment zum letzten Mal einen Rautenrahmen von innen nach außen kreuzt,

c) Ermitteln, ob eine Richtung entlang der *der* Hauptachse von dem Startpunkt zu dem Endpunkt der Linie nach der Korrektur dieselbe wie vor der Korrektur ist;

d) wenn die Richtungen entlang der Hauptachse vor und nach der Korrektur nicht übereinstimmen, ermitteln, ob ganzzahlige Werte der Hauptachsen-Koordinaten des Startpunktes und des Endpunktes nach der Korrektur dieselben sind; und

e) Zeichnen mindestens eines Pixels,

e1) wenn die Richtungen entlang der Hauptachse vor und nach der Korrektur dieselben sind oder

e2) die Richtungen entlang der Hauptachse vor und nach der Korrektur verschieden sind, und ferner ganzzahlige Werte der Hauptachsen-Koordinaten des Startpunkts und des Endpunkts nach der Korrektur dieselben sind.

**2.** Linienzeichenverfahren nach Anspruch 1, bei dem die zur Hauptachse senkrechte Achse als Nebenachse spezifiziert wird und, was die Koordinaten des Endpunkts anbelangt, der Hauptachsen-Koordinatenwert korrigiert wird und der Nebenachsen-Koordinatenwert nicht korrigiert wird.

**3.** Linienzeichenverfahren nach Anspruch 1, bei dem die zur Hauptachse senkrechte Achse als Nebenachse spezifiziert wird, und was die Koordinaten des Endpunkts anbelangt, der Hauptachsen-Koordinatenwert korrigiert wird, und zur Korrektur des Nebenachsen-Koordinatenwerts das Produkt aus der Bewegungsdistanz der Hauptachsenkoordinate und dem Neigungswert der Linie zum Nebenachsen-Koordinatenwert addiert wird.

**4.** Linienzeichenverfahren nach Anspruch 1, bei dem die zur Hauptachse senkrechte Achse als Nebenachse spezifiziert wird und, was die Koordinaten des Endpunkts anbelangt sowohl der Hauptachsen-Koordinatenwert als auch der Nebenachsen-Koordinatenwert bis an den Mittelpunkt desjenigen Pixels korrigiert werden, in dem ein zum Endpunkt hinlaufendes Liniensegment zum letzten Mal einen Rautenrahmen von innen nach außen kreuzt.

**5.** Linienzeichenverfahren nach Anspruch 1, bei dem die zur Hauptachse senkrechte Achse als Nebenachse spezifiziert wird und, wenn der Hauptachsen-Koordinatenwert des Startpunkts korrigiert wird, auch der Nebenachsen-Koordinatenwert des Startpunkts korrigiert wird, indem das

Produkt aus der Bewegungsdistanz der Hauptachsenkoordinate und dem Neigungswert der Linie zum Nebenachsen-Koordinatenwert addiert wird.

**6.** Linienzeichenverfahren nach Anspruch 1, bei dem die zur Hauptachse senkrechte Achse als Nebenachse spezifiziert wird und, wenn der Hauptachsen-Koordinatenwert des Startpunkts korrigiert wird, auch der Nebenachsen-Koordinatenwert des Startpunkts korrigiert wird, und zwar zum Nebenachsen-Koordinatenwert des Mittelpunkts desjenigen Pixels, in dem ein vom Startpunkt ausgehendes Liniensegment zum ersten Mal einen Rautenrahmen von innen nach außen kreuzt.

**7.** Linienzeichenverfahren nach Anspruch 1, bei dem die zur Hauptachse senkrechte Achse als Nebenachse spezifiziert wird und der Nebenachsen-Koordinatenwert *des Startpunkts* nicht korrigiert wird.

**8.** Vorrichtung zur Durchführung des Linienzeichenverfahrens nach Anspruch 1 umfassend:

einen Korrigierer (10) zum Bestimmen der Hauptachse und zur Durchführung der Korrektur der Koordinatenwerte des Startpunkts und/oder des Endpunkts einer Linie gemäß den Merkmalen a), b), b1) und b2);

eine erste Sektion (11), die konfiguriert ist, um zu bestimmen, ob die Richtung entlang der Hauptachse von dem Startpunkt zu dem Endpunkt der Linie nach Korrektur dieselbe wie vor der Korrektur ist;

eine zweite Sektion (12), die konfiguriert ist, um, wenn die Richtungen entlang der Hauptachse vor und nach der Korrektur nicht übereinstimmen, zu ermitteln, ob ganzzahlige Werte die Hauptachsen-Koordinaten des Startpunkts und des Endpunkts nach der Korrektur dieselben sind; und

eine Zeichensektion (13), die konfiguriert ist, um mindestens ein Pixel zu zeichnen, wenn die Richtungen entlang der Hauptachse vor und nach der Korrektur verschieden sind und ferner ganzzahlige Werte der Hauptachsen-Koordinaten des Startpunkts und des Endpunkts nach der Korrektur dieselben sind."

Zu den weiteren Einzelheiten wird auf die Akte verwiesen.

**II.**

Die Beschwerde ist frist- und formgerecht eingereicht und auch sonst zulässig. Sie hat auch Erfolg, da ein Patent nach dem nunmehr geltenden Antrag erteilt werden kann.

**1.** Gegenstand der Patentanmeldung ist ein Linienzeichenverfahren zum Zeichnen von Linien auf einem Bildschirm (Offenlegungsschrift Abs. [0001]).

Die Anmeldung geht aus von der bekannten DiamondExit-Regel zum Zeichnen von Linien; diese hat den Vorteil, dass kontinuierliche Linien lückenlos gezeichnet werden, wobei Pixel auch nicht zweimal gezeichnet werden (Offenlegungsschrift Abs. [0002]). Nach der DiamondExit-Regel wird jedem (rechteckigen) Pixel eine Raute ("diamond") einbeschrieben (Fig. 3). Jedes von einer zu zeichnenden Linie getroffene Pixel wird genau dann gezeichnet, wenn die Linie innerhalb des Pixels die Raute verlässt, d. h. wenn es in Linienrichtung einen Übergang vom Inneren der Raute zum Außenbereich der Raute gibt. In bestimmten Fällen wird dann zwar am Startpunkt einer Linie ein Pixel gezeichnet, am Endpunkt aber nicht (Fig. 4 und 5).

Diese Regel kann zu Problemen führen, insbesondere bei sehr kurzen Linien (mit einer Länge kleiner als 1 Pixelbreite), wobei abhängig von den Positionen des Startpunktes und Endpunktes der Linie ein Pixel oder kein Pixel gezeichnet wird (Offenlegungsschrift Abs. [0003]; Fig. 6 mit Beschreibung).

Wenn durch eine digitale Schaltung eine Logik realisiert werden soll, die für alle denkbaren Muster von Start- und Endpunkten einer Linie angibt, wie die Start- und Endpunkte wiederzugeben sind, führe dies zu einem großen Schaltungsumfang und zu langsamer Prozessgeschwindigkeit. Deshalb werde eine DiamondExit-Regel gewünscht, die zum Zeichnen von sehr kurzen Linien angewendet werden könne, und die mit einer einfachen Logik realisiert werden könne (Offenlegungsschrift Abs. [0004]).

Der Erfindung soll daher die Aufgabe zugrunde liegen, ein Linienzeichenverfahren vorzusehen, bei dem keine Linie unterbrochen wird und das mit einer einfacheren Logik mit hoher Geschwindigkeit realisiert werden kann (Offenlegungsschrift Abs. [0005], geltende Beschreibung Seite 2 Abs. 4).

In der Anmeldung wird ein Verfahren beschrieben, mit dessen Hilfe die Diamond Exit-Regel für den kritischen Fall des Zeichnens von sehr kurzen Linien variiert wird, nämlich mit Hilfe eines geeigneten, relativ einfachen Algorithmus, der berechnet, ob insbesondere für eine sehr kurze Linie Pixel gezeichnet werden oder nicht.

Zunächst wird ermittelt, ob die Linie eher horizontal oder eher vertikal ausgerichtet ist (Hauptachse; Fig. 2 Schritt S2; Merkmal a)).

Sodann werden die Koordinaten des Startpunkts und des Endpunkts der zu zeichnenden Linie verschoben ("korrigiert", Merkmal b)). Diese "Korrektur" ist für den Startpunkt und für den Endpunkt unterschiedlich und wird zumindest für den jeweiligen Hauptachsen-Koordinatenwert durchgeführt. Der Hauptachsen-Koordinatenwert des Startpunkts wird nur dann korrigiert, wenn der Startpunkt im Äußeren des Rautenrahmens eines Pixels liegt, und zwar wird dann der Hauptachsen-Koordinatenwert des Startpunkts zum Hauptachsen-Koordinatenwert des Mittelpunkts desjenigen Pixels korrigiert, in dem ein vom Startpunkt ausgehendes Liniensegment zum ersten Mal einen Rautenrahmen von innen nach außen kreuzt (Merkmal b1)). Der Hauptachsen-Koordinatenwert des Endpunkts wird dagegen zum Hauptachsen-Koordinatenwert des Mittelpunkts desjenigen Pixels korrigiert, in dem ein zum Endpunkt hinlaufendes Liniensegment zum letzten Mal einen Rautenrahmen von innen nach außen kreuzt (Merkmal b2)).

Somit wird im Wesentlichen zumindest die Hauptachsen-Koordinate eines zu korrigierenden Start- bzw. Endpunkts zur Hauptachsen-Koordinate des Mittelpunkts des zugehörigen Pixels oder eines durch die Linie getroffenen Nachbarpixels verschoben (korrigiert); vgl. Abs. [0070] und [0071] der Offenlegungsschrift sowie die Ausführungsbeispiele gemäß Fig. 8 ff. mit der zugehörigen Beschreibung.

Das weitere Vorgehen zeigen insbesondere Fig. 24A, 24B und 25 i. V. m. Abs. [0114] bis [0117]:

Sowohl vor als auch nach der Korrektur wird eine Richtung entlang der Hauptachse vom Start- zum Endpunkt ermittelt (etwa im Fall "horizontal": von links nach rechts oder von rechts nach links; die Richtungen vor und nach der Korrektur werden verglichen (Fig. 2 Schritte S3 und S4; Merkmal c)). Ist die Richtung vor und nach der Korrektur gleich, so wird mindestens ein Pixel gezeichnet (Pixel A in Fig. 24 A; Fig. 2 Schritt S5; Merkmale e) mit e1)); dies entspricht in etwa dem üblichen DiamondExit-Fall, der bei längeren Linien auftritt.

Im Fall von sehr kurzen Linien kann es vorkommen, dass die Richtung zwischen Start- und Endpunkt nach der Korrektur zur Richtung vor der Korrektur unterschiedlich ist, da der Endpunkt sozusagen "über den Startpunkt hinaus" zurückverschoben wird, vgl. Fig. 24B und Fig. 25. Wenn eine Übereinstimmung dieser Richtungen nicht gegeben ist, wird geprüft, ob der Start- und der Endpunkt nach der Korrektur im selben Pixel liegen (ob ganzzahlige Werte ihrer Koordinaten dieselben sind; Fig. 2 Schritte S6, S7; Merkmal d)). Ist dies der Fall, so wird ein Pixel gezeichnet (Pixel A in Fig. 24 B; Merkmale e) mit e2)); wenn nicht, wird kein Pixel gezeichnet (Fig. 25).

Als Fachmann ist hier ein Informatiker oder Programmierer anzusehen, der Erfahrung in der Entwicklung von Verfahren zur Wiedergabe von Daten auf einem Bildschirm, insbesondere von Linienzeichnungsverfahren besitzt.

**2.** Die nunmehr geltenden Unterlagen liegen im Rahmen der ursprünglichen Offenbarung.

Der geltende Anspruch 1 geht hervor aus dem ursprünglichen Anspruch 1 sowie den oben unter Punkt 1. genannten Stellen in der Beschreibung und den Figuren. Entsprechendes gilt für den nebengeordneten Anspruch 8.

Die Merkmale der Unteransprüche 2 bis 7, welche die Korrektur des jeweiligen Nebenachsen-Koordinatenwerts des Startpunkts und des Endpunkts betreffen, gehen zurück auf Fig. 8 bis 17 mit der zugehörigen Beschreibung.

Alle Ansprüche sind somit ursprünglich offenbart.

Die ebenfalls zulässigen Änderungen in der Beschreibung betreffen teilweise die Darlegung des Standes der Technik, teilweise ergeben sie sich aus den geänderten Ansprüchen.

**3.** Das Verfahren gemäß dem Anspruch 1 und ebenso die Vorrichtung gemäß dem nebengeordneten Anspruch 8 sind neu gegenüber dem belegten Stand der Technik und beruhen auf erfinderischer Tätigkeit.

Dies ergibt sich aus der Würdigung der zum Stand der Technik genannten Druckschriften und Unterlagen.

**3.1.** Aus dem druckschriftlich belegten Stand der Technik war vor dem Anmeldetag der vorliegenden Patentanmeldung Folgendes bekannt:

Die Druckschrift D1 behandelt das Entfernen ("culling") von kleinen Primitiven (Linien, Dreiecke), die nicht durch ein Pixel wiedergegeben werden, vor einer Bilddarstellung. Fig. 1 zeigt die in OpenGL angewandte DiamondExit-Regel, nach der ein von einer Linie getroffenes Pixel nur dann gezeichnet werden soll, wenn die Linie eine dem Pixel einbeschrieben Raute (diamond) verlässt; vgl. auch Fig. 4. Um nicht zu zeichnende, kleine Primitive einfach zu entfernen, wird ein Rautenbzw. Diamond-Koordinatensystem mit inneren und äußeren Rauten definiert (Fig. 5), und die Anfangs- und Endpunkte von Primitiven werden als "innerhalb einer Raute", "außerhalb einer Raute" und "Ecke" klassifiziert und in dieses Koordinatensystem transformiert (Fig. 5 und 6 mit Beschreibung). Eine Linie wird dann entfernt (nicht gezeichnet), wenn ihre beiden Endpunkte in derselben Raute liegen, oder wenn ihr Startpunkt in einer äußeren Raute und ihr Endpunkt in einer benachbarten inneren Raute liegen (Sp. 12 Mitte); dies entspricht im Wesentlichen der DiamondExit-Regel. Ob eine solche Bedingung erfüllt ist, wird durch Betrachtung der Rautenkoordinaten der Start- und Endpunkte ermittelt (Fig. 7).

D2 betrifft die automatische Dimensionierung im Computer Aided Design (CAD). Aus gegebenen CAD-Daten werden horizontale und vertikale sowie geneigte oder gebogene Liniensegmente mit ihren Endpunkten extrahiert, in entsprechenden Tabellen registriert und zusammen mit der Richtung bzw. Orientierung von x- und y-Verlängerungslinien gespeichert. Mit Hilfe dieser Daten werden vorläufige x- und y-Dimensionierungslinien erzeugt; diese werden umgeordnet, so dass kleinere Dimensionierungslinien näher an dem betrachteten CAD-Teil liegen als größere. Im Fall von verbundenen geneigten oder gebogenen Segmenten mit horizontalen oder vertikalen Segmenten werden die gemeinsamen Endpunktkoordinaten angepasst (Kap. "Summary of the Invention").

D3 betrifft OpenGL. Unter Abschnitt 14.090 ist die DiamondExit-Regel angegeben; möglicherweise können Linien in OpenGL nicht exakt durch Pixel wiedergegeben werden. Die DiamondExit-Regel ist auch in Abschnitt 14.120 erwähnt, wobei als Ausweg aus einer ungenügenden Rasterung einer Linie ein "line loop" vorgeschlagen wird.

D4 beschreibt in Kap. 3.4 mit 3.4.1 die Rasterung von Liniensegmenten in OpenGL. Zunächst wird eine horizontale oder vertikale Hauptachse für das Liniensegment ermittelt ("x-major or y-major", Kap. 3.4.1 Abs. 1). Zur Rasterung wird eine "DiamondExit"-Regel verwendet (Kap. 3.4.1 Abs. 2, Fig. 3.4). Um Schwierigkeiten zu vermeiden, wenn der Endpunkt einer Linie auf dem Diamond-Rahmen liegt, werden die Koordinaten der Endpunkte um einen sehr kleinen Betrag gestört (S. 60 le. Abs. bis S. 61 Abs. 2). Es sind auch Variationen des Algorithmus erlaubt, wobei einige Regeln eingehalten werden müssen; insbesondere besagt Regel 1, dass die Koordinaten eines (zu zeichnenden) Fragments (Pixels) nicht um mehr als eine Einheit in x- und y-Koordinaten (d. h. um eine Pixelbreite) von dem durch die DiamondExit-Regel erzeugten Fragment abweichen darf (S. 61 Abs. 3).

D5 beschreibt in Kap. 2 eine Graphik-Hardware zum Rastern mit OpenGL-Eigenschaften. In Kap. 2.2.2 Abs. 1 i. V. m. Fig. 3(c) ist das Rastern von Liniensegmenten nach der DiamondExit-Regel beschrieben. Es ist auch das Problem angesprochen, dass kleine Liniensegmente verschwinden können, was als äußerst unerwünscht angesehen wird (S. 458 re. Sp. Abs. 2 i. V. m. Fig. 3(d)). Gemäß Kap. 4.1 wird eine Graphikkarte mit einem NVIDIA - Prozessor und Speicher verwendet. Eine Lösung für das Problem des Verschwindens kleiner Liniensegmente im Sinne der vorliegenden Anmeldung ist in D5 nicht zu erkennen.

D6 betrifft ein Navigationssystem mit einem Renderer, der beispielsweise mit OpenGL arbeiten kann (Abstract, Abs. [0065].

D7 betrifft die Wiedergabe von Linien auf einem Display. Damit durch Pixel dargestellte Linien oder Kurven auf einem Display nicht "gezackt" aussehen, wird oft ein "Anti-aliasing" durchgeführt, wobei Pixel im "gezackten" Teil der Kurve mehr oder weniger grau dargestellt werden (Abs. [0001]). Insbesondere im Fall von horizontalen oder vertikalen Linien kann dies jedoch zu dem unerwünschten Effekt führen, dass solche Linien unscharf wirken (Abs. [0002]). Um dies zu vermeiden, lehrt D7, horizontale und vertikale Führungslinien (202, 208 in Fig. 2 und 3, 210 in Fig. 2 und 4), welche zu zeichnende dünne Linien repräsentieren, zu den nächstgelegenen Pixel-Mittellinien (304, 308 in Fig. 3, 404 in Fig. 4) hin zu verschieben. Durch dieses "pixel snapping" werden die Pixel von den verschobenen Linien mittig getroffen und schwarz (oder weiß) gezeichnet, ohne umgebende graue Pixel, was die gezeichneten Linien scharf und sauber erscheinen lässt. Für geneigte Linien kann deren Symmetrieachse (212 in Fig. 2 und 4) zu einer Pixelmittellinie (408 in Fig. 8) hin verschoben werden, was ebenfalls zu einem schärferen, relativ sauberen Seheindruck führt (vgl. in Fig. 4 unten die schrägen Dreieckslinien).

In D8 ist das Problem angesprochen, dass in OpenGL, das nach der DiamondExit-Regel arbeitet, Endpunkte von Linien oft nicht gezeichnet werden. Es wird diskutiert, zur Lösung die Fensterkoordinaten um einen konstanten Wert von etwa 0.375 zu verschieben.

D9 spricht dasselbe Problem an wie D8. Eine konstante Verschiebung wird ebenfalls diskutiert, die jedoch nicht alle (Konsistenz-)Probleme lösen kann.

**3.2.** Das Verfahren des Anspruchs 1 und ebenso das System des nebengeordneten Anspruchs 8 sind gegenüber diesem Stand der Technik neu und beruhen auf erfinderischer Tätigkeit.

Aus dem Stand der Technik sind Linienzeichnungsverfahren nach der Diamond Exit-Regel bekannt, auch mit einer Korrektur von Endpunkten im Sinne einer Koordinatenverschiebung (D4, D7, D8, D9). Ein Vergleich von Richtungen (entlang einer Achse) vor und nach der Korrektur, wobei abhängig vom Ergebnis Pixel gezeichnet werden (Merkmale b), c), d)), ist in diesen Druckschriften jedoch nicht vorgesehen.

Das Verfahren des Anspruchs 1 ist somit neu.

Im bisher bekannt gewordenen Stand der Technik ist auch nicht die Möglichkeit vorgesehen, dass die Richtung zwischen Start- und Endpunkt entlang einer Achse vor und nach der Korrektur verschieden ist. Die genannten Druckschriften legen es damit nicht nahe, die eventuelle Verschiedenheit der beiden Richtungen abzufragen und ergebnisabhängig Pixel zu zeichnen, wobei im Fall von unterschiedlichen Richtungen noch geprüft wird, ob die Start- und Endpunkte nach der Korrektur noch im selben Pixel liegen wie vor der Korrektur.

Damit ist dem Verfahren des Patentanspruchs 1 auch eine erfinderische Tätigkeit nicht abzusprechen.

Entsprechendes gilt für den nebengeordneten, auf eine Vorrichtung gerichteten Patentanspruch 8.

**4.** Der geltende Patentanspruch 1 und ebenso der nebengeordnete Patentanspruch 8 sind gewährbar.

Die abhängigen Patentansprüche 2 bis 7 sind ebenfalls gewährbar.

Auch die übrigen Voraussetzungen für eine Patenterteilung sind erfüllt.

## **Rechtsmittelbelehrung:**

Gegen diesen Beschluss steht den am Beschwerdeverfahren Beteiligten das Rechtsmittel der Rechtsbeschwerde zu. Da der Senat die Rechtsbeschwerde nicht zugelassen hat, ist sie nur statthaft, wenn gerügt wird, dass

das beschließende Gericht nicht vorschriftsmäßig besetzt war,

bei dem Beschluss ein Richter mitgewirkt hat, der von der Ausübung des Richteramtes kraft Gesetzes ausgeschlossen oder wegen Besorgnis der Befangenheit mit Erfolg abgelehnt war,

einem Beteiligten das rechtliche Gehör versagt war,

- ein Beteiligter im Verfahren nicht nach Vorschrift des Gesetzes vertreten war, sofern er nicht der Führung des Verfahrens ausdrücklich oder stillschweigend zugestimmt hat,
- der Beschluss aufgrund einer mündlichen Verhandlung ergangen ist, bei der die Vorschriften über die Öffentlichkeit des Verfahrens verletzt worden sind, oder der Beschluss nicht mit Gründen versehen ist.

Die Rechtsbeschwerde ist innerhalb eines Monats nach Zustellung des Beschlusses beim Bundesgerichtshof, Herrenstr. 45 a, 76133 Karlsruhe, durch einen beim Bundesgerichtshof zugelassenen Rechtsanwalt als Bevollmächtigten schriftlich einzulegen.

Dr. Morawek **Eder** Dr. Thum-Rung Dr. Forkel

Fa